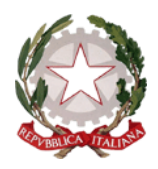

### *ISTITUTO COMPRENSIVO* DI SCUOLA DELL'INFANZIA, PRIMARIA E SECONDARIA DI PRIMO GRADO "MASSA 6" Cod. fiscale 80002800458 P.zza Albania, 7 54100 Massa tel. 0585/833924 fax 0585/832559 e-mail: msic81200d@istruzione.it - P.E.C.: [msic81200d@pec.istruzione.it](mailto:msic81200d@pec.istruzione.it) **REGOLAMENTO PER L'UTILIZZO DEL LABORATORIO**

# **ATELIER CREATIVO Allegato n. 5**

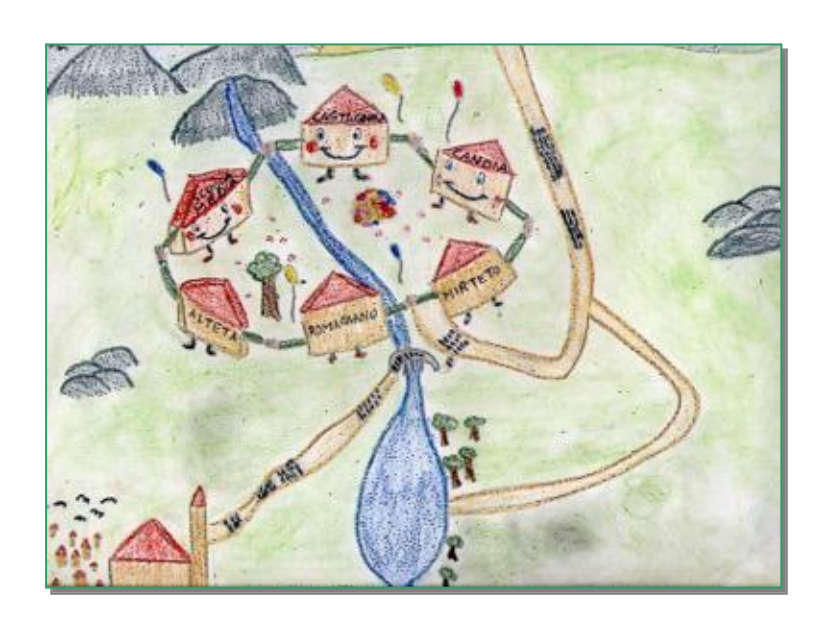

**SITO WEB: [www.icmassa6.edu.it](http://www.icmassa6.edu.it/)**

## **ANNI SCOLASTICI 2019/2022**

#### **INDICE**

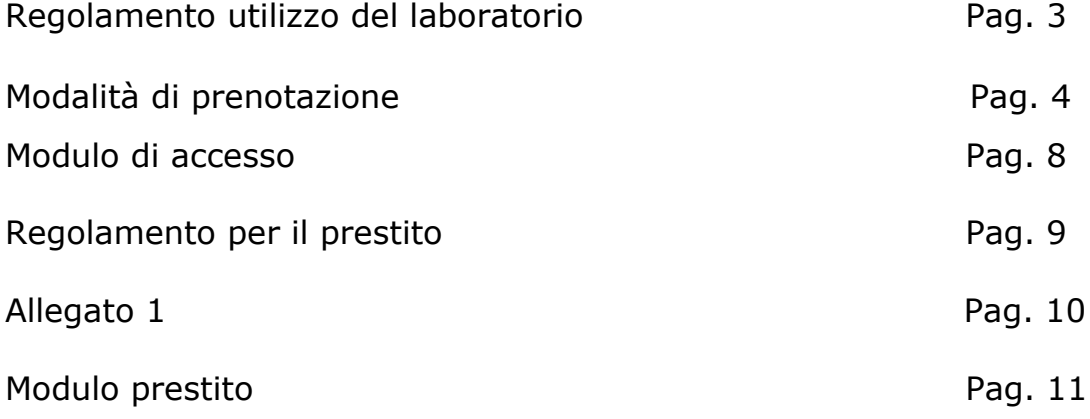

*Il Regolamento per l'utilizzo del laboratorio ATELIER CREATIVO va considerato parte integrante del PTOF dell'Istituto.*

#### **REGOLAMENTO UTILIZZO DEL LABORATORIO**

- 1. L'accesso al laboratorio degli alunni è subordinato alla presenza di almeno un docente ed è consentito esclusivamente nei momenti previsti dall'orario scolastico in vigore o per svolgere attività autorizzate e previste dai progetti di Istituto.
- 2. Il docente, al primo accesso nel laboratorio da parte della classe informa gli alunni delle norme di comportamento previste dal regolamento stesso.
- 3. Il docente prenota l'aula tramite il form sul registro elettronico e comunica, possibilmente tramite mail, al responsabile le eventuali attrezzature di laboratorio che intende utilizzare affinché quest'ultimo possa metterle a disposizione.
- 4. Il docente predispone lo svolgimento delle esercitazioni sincerandosi dell'effettiva possibilità di svolgerle in piena sicurezza.
- 5. Durante le esercitazioni il docente fornisce agli alunni tutte le informazioni necessarie per l'utilizzo corretto della strumentazione e degli utensili e sovraintende allo svolgimento dell'esercitazione stessa.
- 6. All'inizio di ogni esercitazione, i docenti devono accertarsi che la strumentazione avuta in consegna sia perfettamente funzionante, completa e non presenti segni evidenti di danneggiamento. Tutte le segnalazioni di cattivo funzionamento e attrezzatura incompleta dovranno essere comunicate al responsabile tramite la compilazione del registro di accesso.
- 7. I docenti devono controllare che gli alunni utilizzino le apparecchiature e le attrezzature del laboratorio in modo appropriato. Si raccomanda in particolare di rispettarle istruzioni contenute nei manuali d'uso degli stessi.
- 8. Il docente riporrà tutti i kit e le attrezzature utilizzate negli spazi prestabiliti.
- 9. I docenti devono far particolare attenzione affinché i cordoni di alimentazione delle apparecchiature elettriche siano adeguatamente protette contro le azioni meccaniche (oggetti taglienti, passaggio di persone, ecc..) e che gli stessi non costituiscano pericolo di inciampo per le persone. La presenza di cavi danneggiati o di segni di deterioramento degli apparecchi dovranno essere segnalati immediatamente al docente il quale provvederà a comunicarlo al responsabile di laboratorio.
- 10. Gli alunni, nell'ambito dei compiti a loro assegnati, devono astenersi dall'effettuare manovre che possano compromettere la sicurezza e per le quali non si è stati autorizzati ed adeguatamente istruiti dai docenti.
- 11. Alla fine di ogni attività gli alunni devono accertare che i kit risultino completi e ben ordinati controllando i numeri di etichettatura delle singole scatole e l'ordinata disposizione dei pezzi nei singoli scomparti.
- 12. All'interno del laboratorio non è consentito consumare alimenti o bevande.
- 13. Non è consentito depositare zaini, indumenti ingombranti o effetti personali ingombranti sui banchi di lavoro e in prossimità delle uscite.
- 14. Gli alunni possono utilizzare i devices del laboratorio esclusivamente per attività didattiche

e sotto la sorveglianza del docente. Non è consentito installare programmi sui pc privi di regolare licenza d'uso e, in ogni caso, senza l'autorizzazione del docente responsabile del laboratorio.

- 15. Il salvataggio dei file di lavoro da parte degli alunni deve avvenire in apposite cartelle create dal docente nella directory "Documenti" al fine di non riempire di icone il desktop del PC.
- 16. Le azioni di danneggiamento o manomissione dei materiali e delle attrezzature sono considerati gravi dal punto di vista disciplinare. Gli alunni responsabili di tali azioni, oltre a dover rispondere sotto il profilo disciplinare, saranno chiamati a rifondere i danni provocati.

### **MODALITÀ DI PRENOTAZIONE PER SVOLGIMENTO ATTIVITÀ DIDATTICHE PRESSO LABORATORIO ATELIER CREATIVO.**

L'aula dell'atelier creativo dovrà essere prenotata attraverso il registro elettronico seguendo la procedura sotto illustrata.

Nell'aula è prevista la compilazione e la firma del registro di accesso da parte del docente accompagnatore.

Onde evitare problemi di danneggiamento degli ambienti e dei materiali si fa presente che si dovrà prestare la massima cura e attenzione nell'uso della strumentazione e degli arredi e che l'aula dovrà essere lasciata come è stata sistemata ed organizzata (suppellettili e arredi in ordine, strumenti usati spenti), evitando "manomissioni" di qualsiasi tipo.

Si ricorda inoltre di prendere visione e leggere anche agli alunni il regolamento di utilizzo dell'aula e delle attrezzature.

Ciascun docente dovrà provvedere a quanto segue per poter procedere alla prenotazione delle aule in oggetto.

1. Aprire il registro elettronico cliccare su "*le mie classi*"

Ē

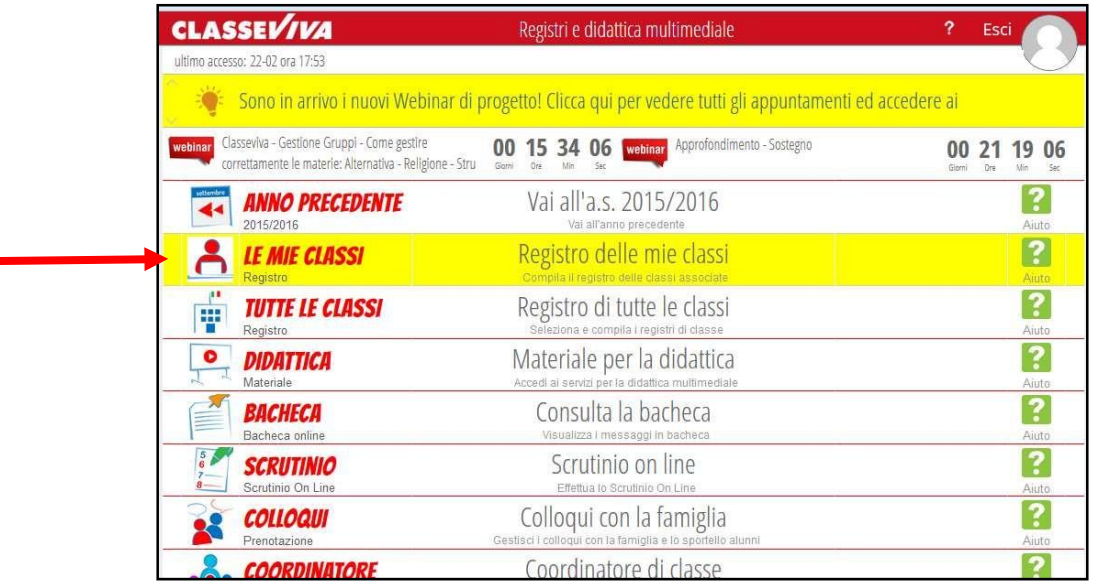

2. Sulla pagina che si apre cliccare su "*agenda*", di qualsiasi classe (indicata dalla freccia).

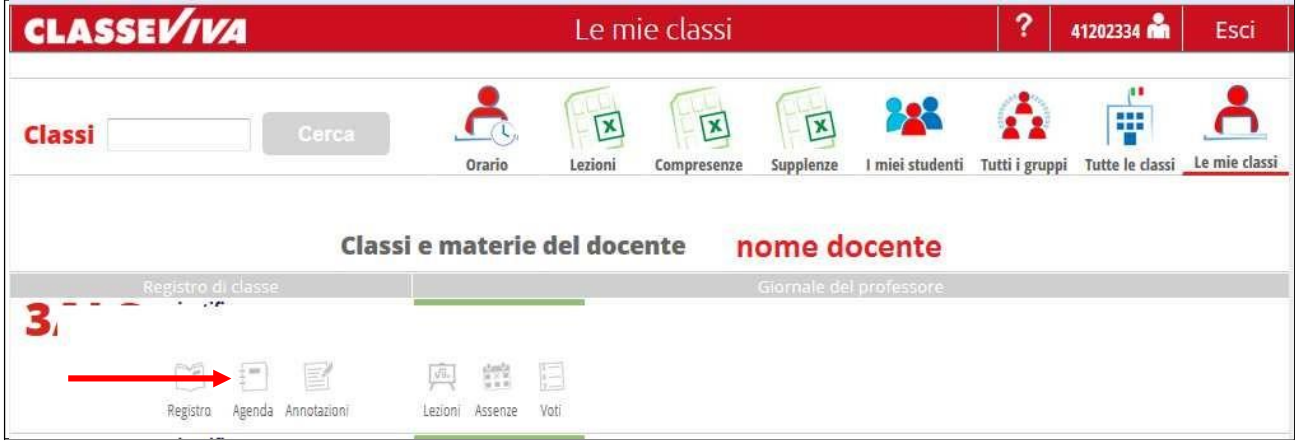

3. Sulla pagina che si apre cliccare sull'icona in alto "*prenota aula*" (indicata dalla freccia).

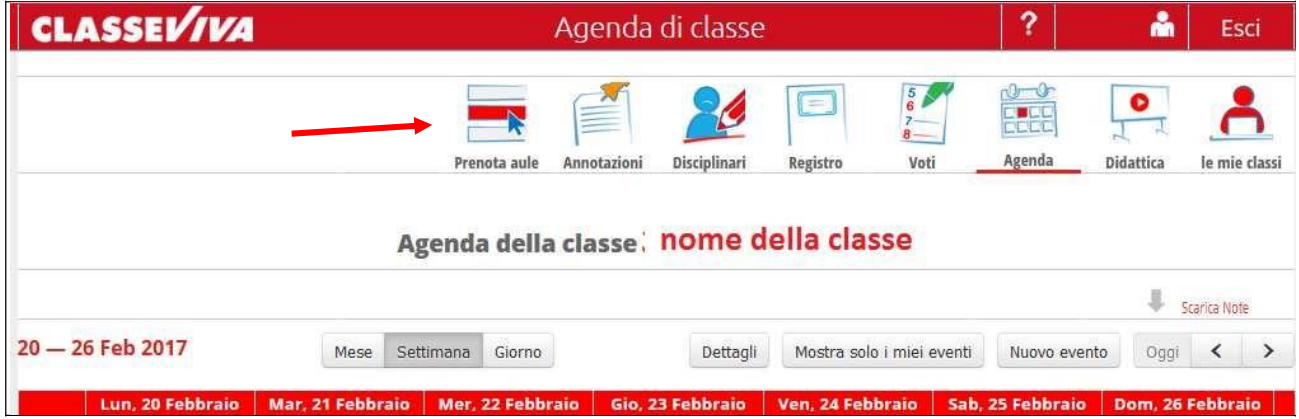

Fatto quanto sopra, si apre la seguente pagina; cliccare sulla tendina "*seleziona aula*" e compariranno le aule che si possono prenotare.

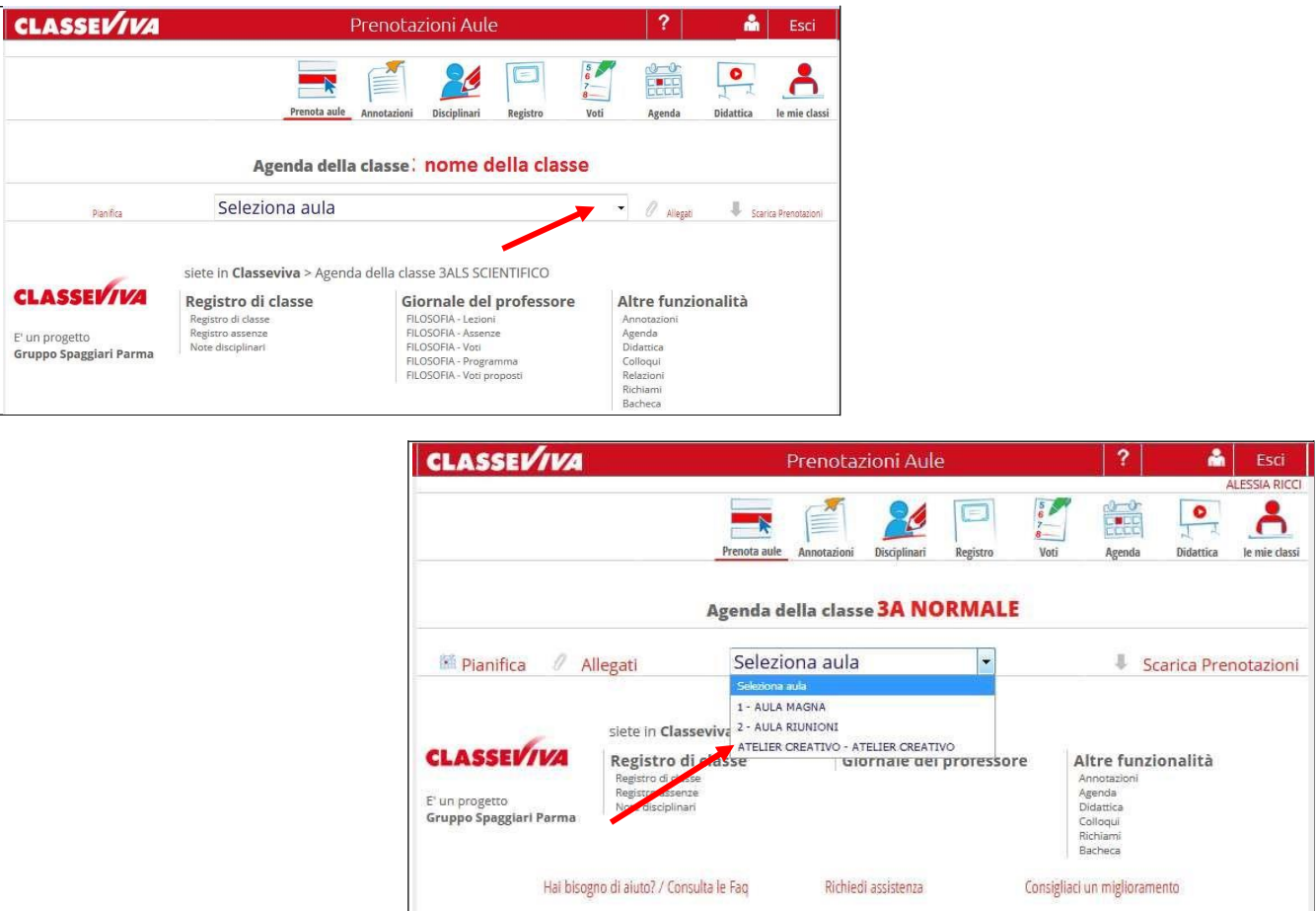

A questo punto scegliere l'aula che si intende prenotare, fare scorrere i giorni e verificare se nel giorno e nell'ora interessata l'aula è libera. Cliccare quindi "*prenota aula"*;

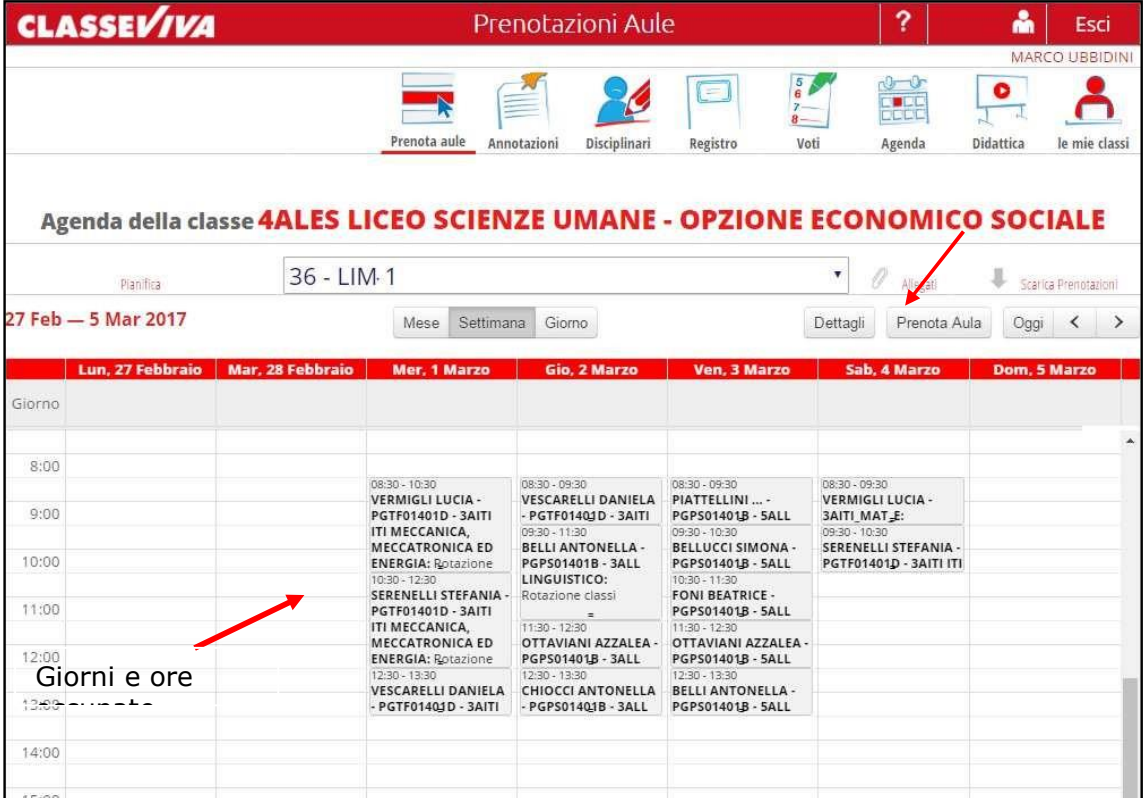

Si aprirà la seguente schermata dove indicare la data (1) l'ora (2) (non spuntare mai "TUTTA LA GIORNATA" altrimenti si bloccano tutte le prenotazioni orarie per quel giorno), la classe che la utilizzerà - nel menù a tendina - (3) e il giorno (4); eventualmente inserire una nota (5) e decidere se rendere visibile la prenotazione ai ragazzi sulla loro agenda (6); quindi cliccare conferma; la prenotazione sarà visibile anche sulla agenda del docente inerente la classe che ha effettuato la prenotazione, oltre che su quella riguardante la prenotazione delle aule.

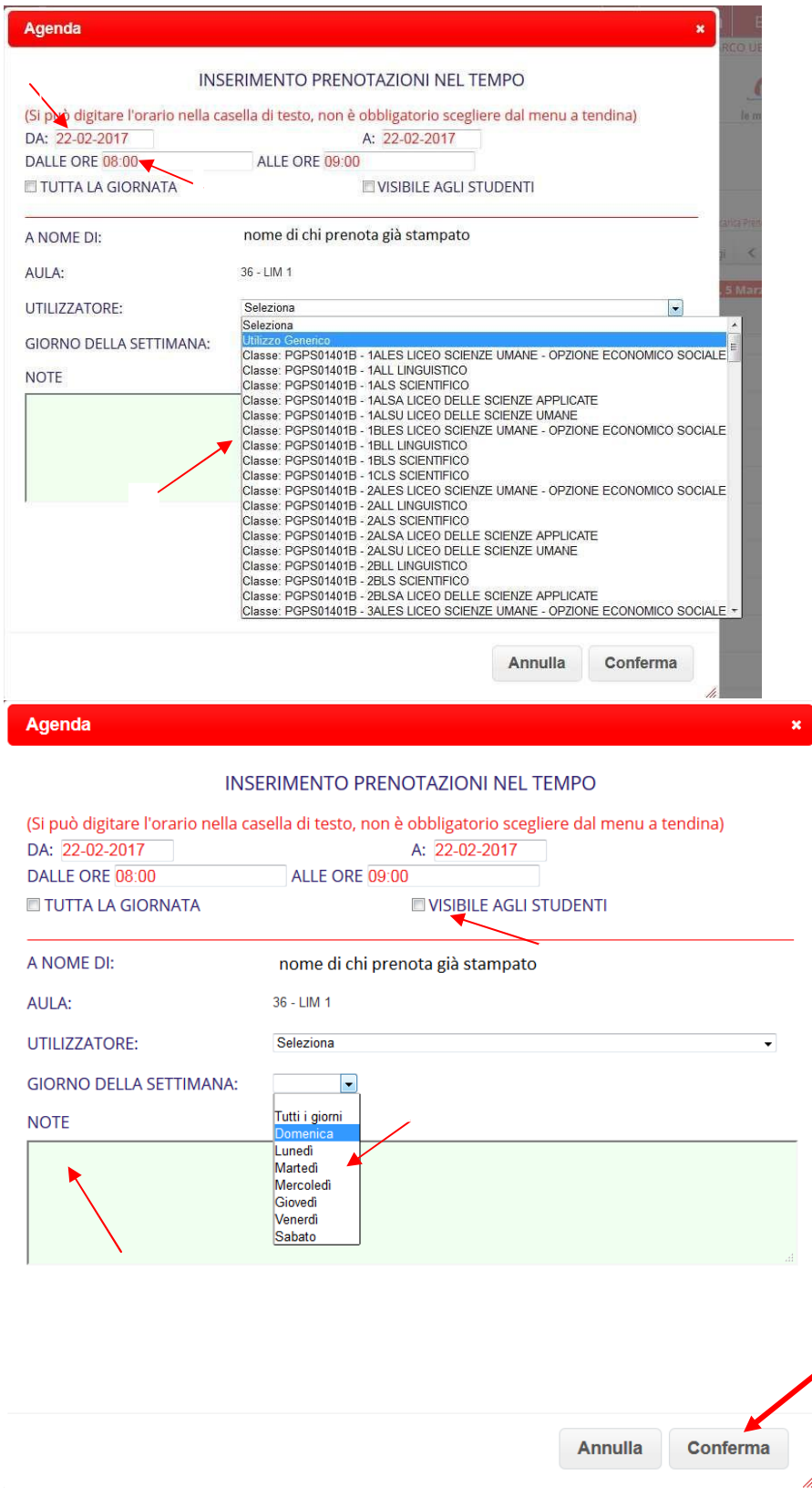

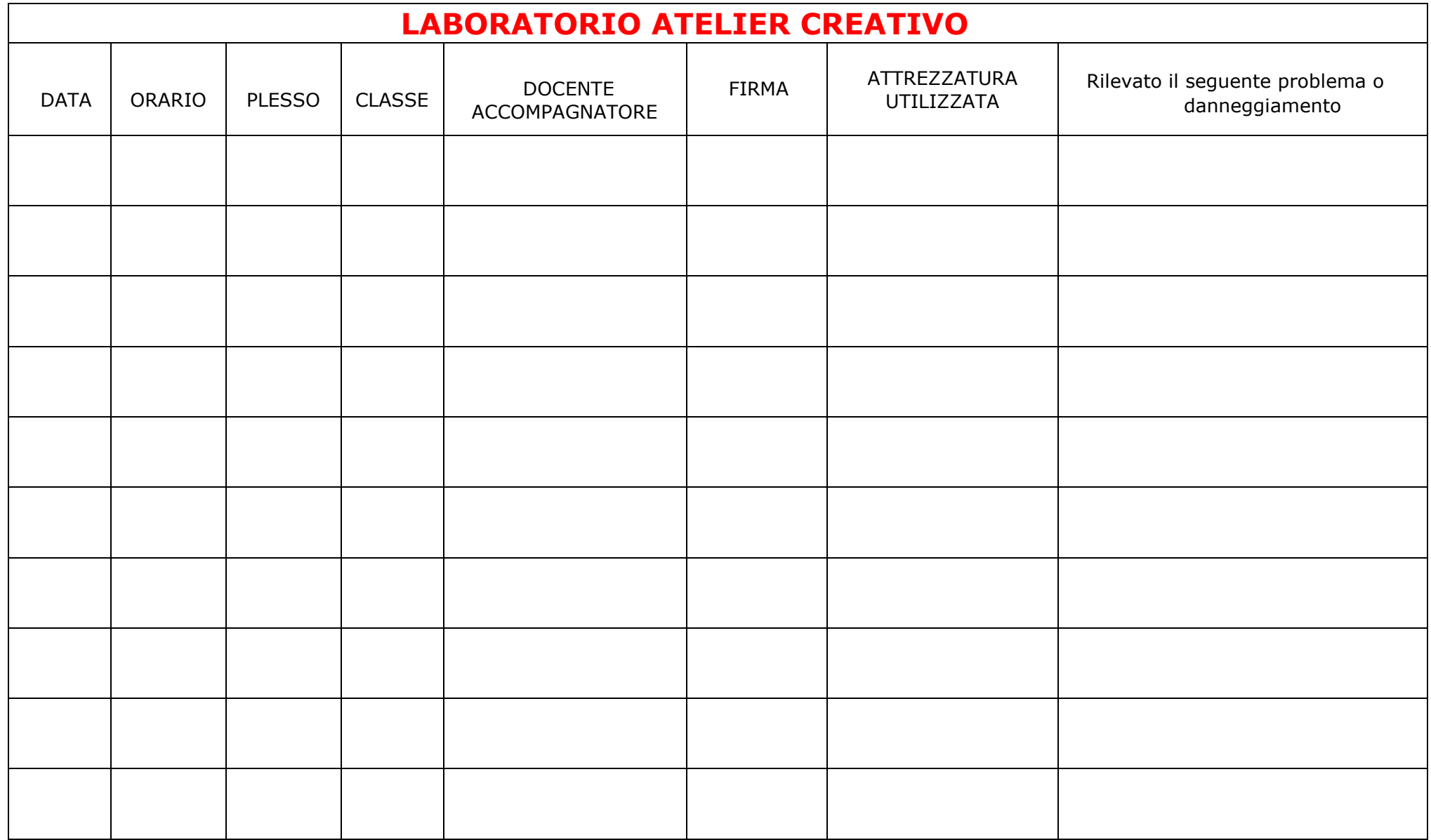

#### **REGOLAMENTO PER IL PRESTITO**

#### **DELLA STRUMENTAZIONE PRESENTE NELL'ATELIER CREATIVO.**

Ad eccezione della stampante 3D e dei notebooks la strumentazione descritta nell'allegato può essere utilizzata anche negli altri plessi richiedendone il prestito nel modo seguente:

1. Il docente accede al prestito tramite mail di richiesta al responsabile che provvederà a registrare il prestito su apposito registro. Il responsabile informerà a sua volta il collaboratore scolastico che darà accesso al materiale.

2. Il docente dovrà indicare la durata massima del prestito funzionale all'attività didattica progettata. E' comunque possibile prorogare la durata del prestito a condizione di verificare l'ulteriore disponibilità 2 giorni prima la data di scadenza.

3. La restituzione del prestito dovrà avvenire direttamente al responsabile che verificherà, in presenza del docente, l'integrità della strumentazione utilizzata e farà firmare il registro del prestito.

4. Entro il 31 maggio tutti i prestiti devono essere restituiti.

### **ALLEGATO 1**

# **STRUMENTAZIONE A DISPOSIZIONE PER IL PRESTITO**

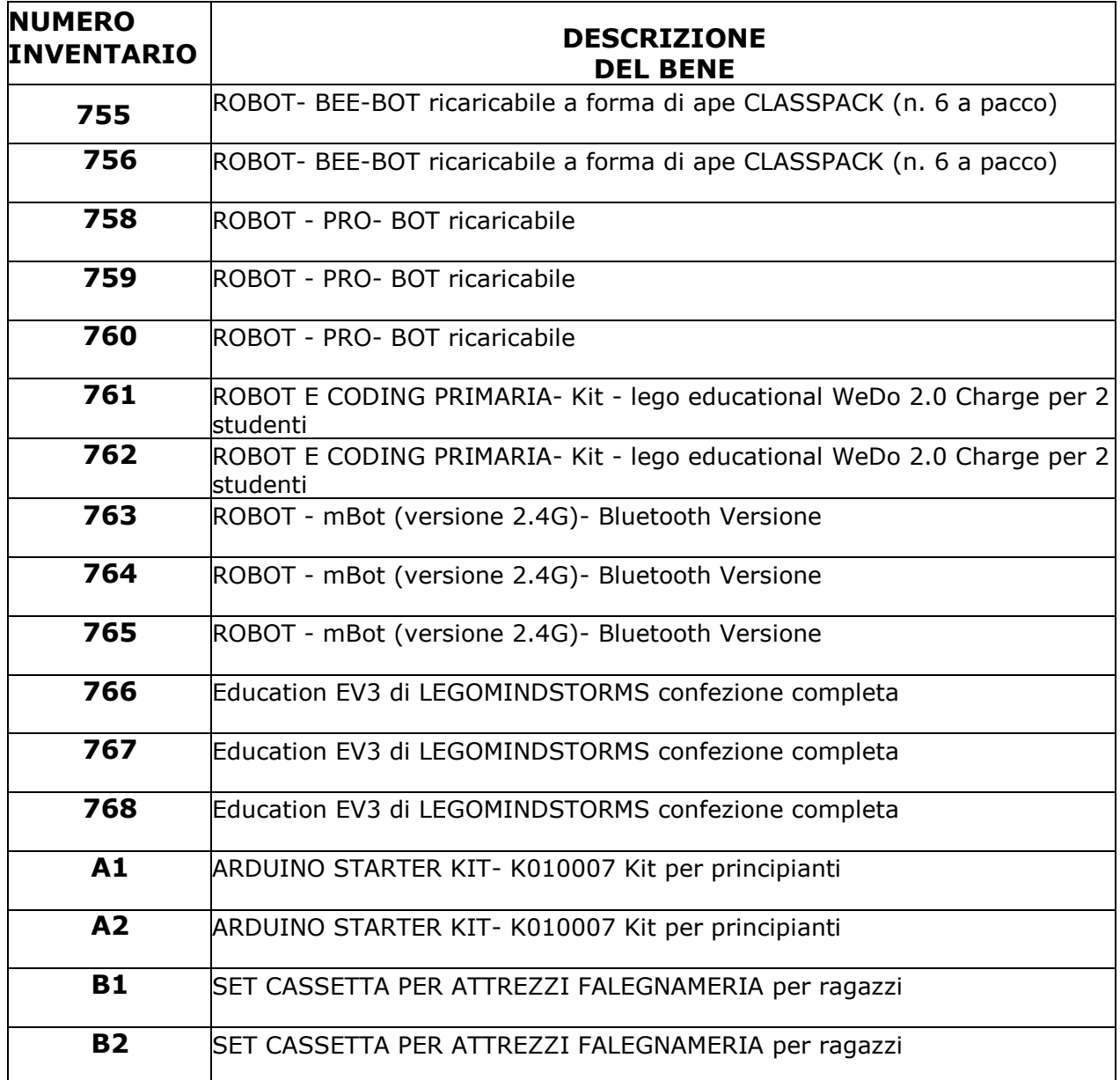

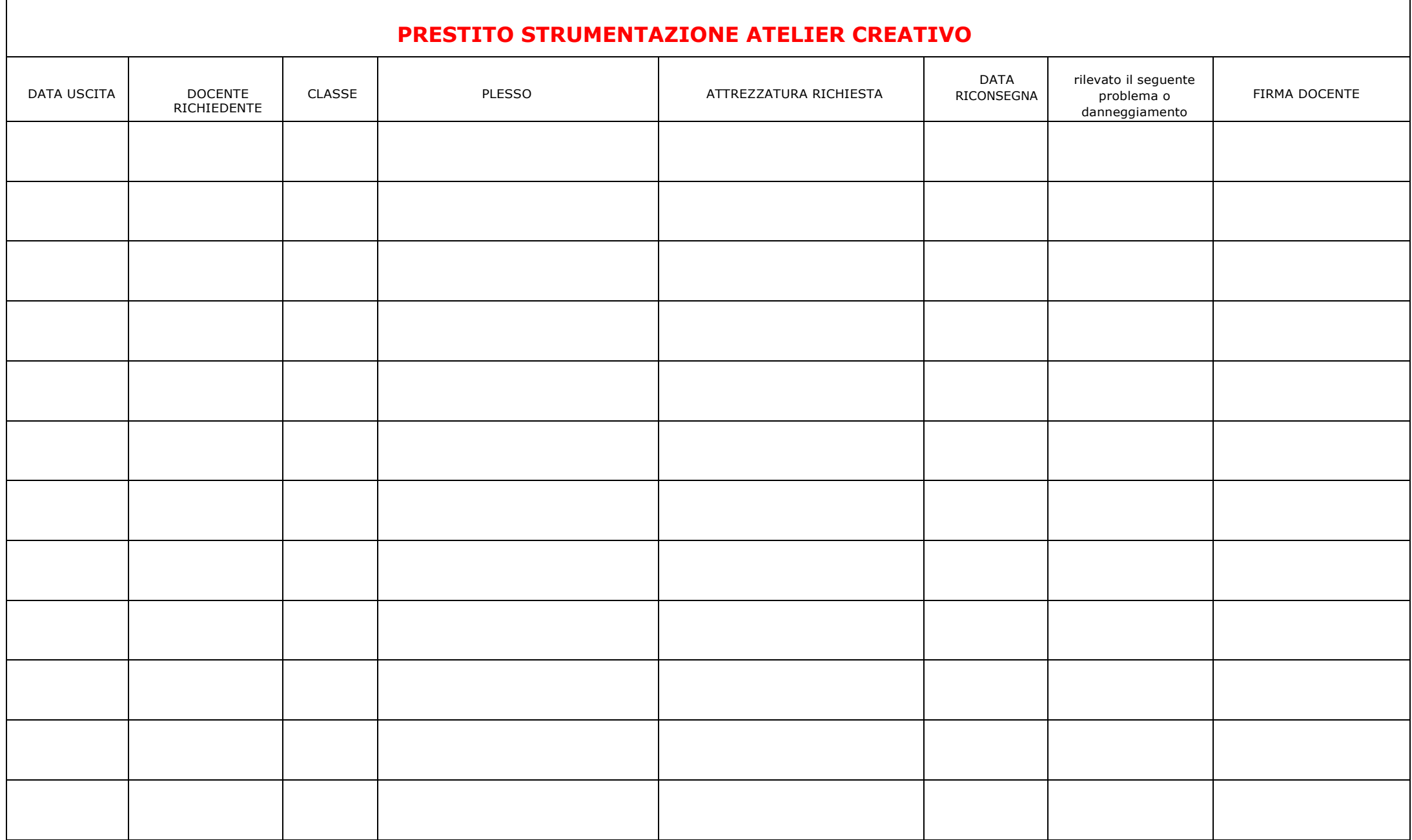